# **yourls Documentation**

*Release 1.2.2.post1*

**Frazer McLean**

February 27, 2016

#### Contents

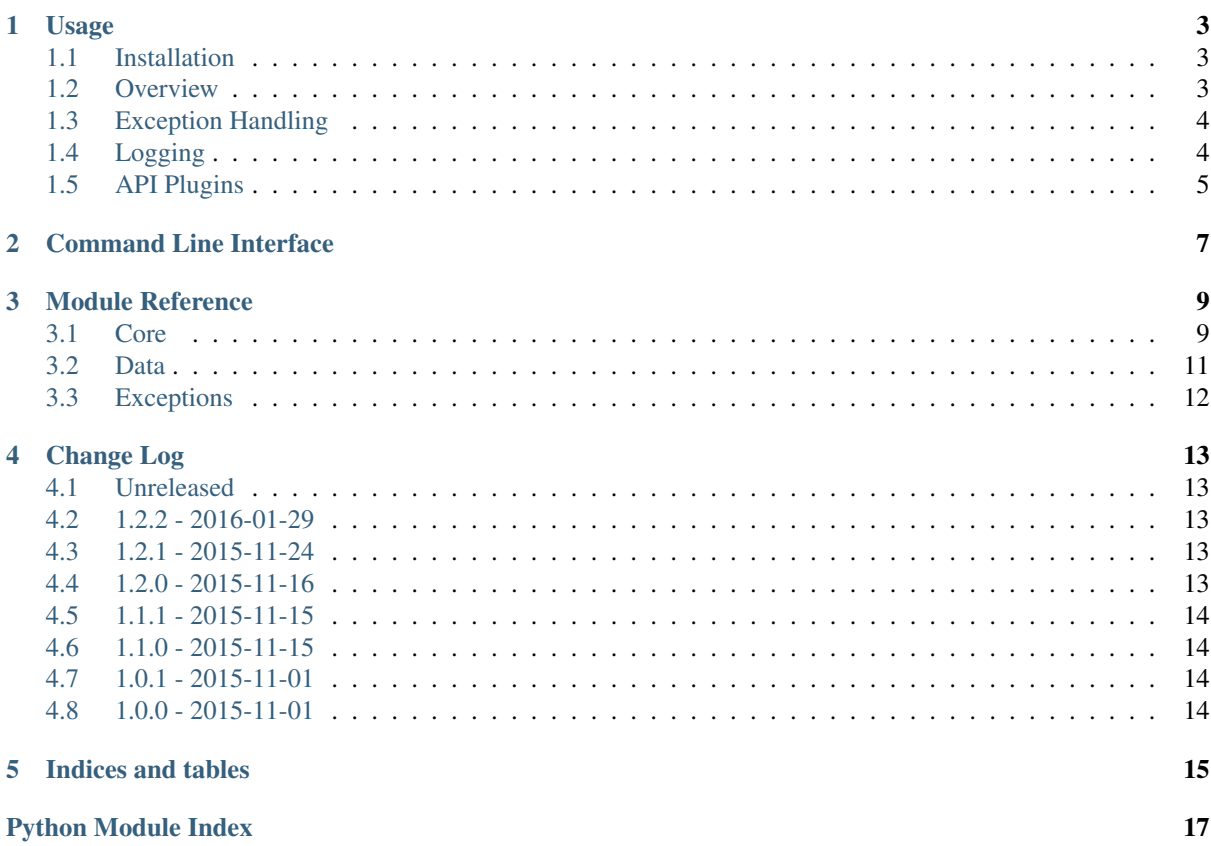

Contents:

### **Usage**

### <span id="page-6-1"></span><span id="page-6-0"></span>**1.1 Installation**

\$ pip install yourls

### <span id="page-6-2"></span>**1.2 Overview**

yourls is a Python client for your [YOURLS](http://yourls.org) server. The API is fairly simple, and API errors are turned into Python exceptions.

The main functionality is shown here:

```
>>> from yourls import YOURLSClient
>>> yourls = YOURLSClient('http://example.com/yourls-api.php', signature='6f344c2a8p')
>>> shorturl = yourls.shorten('http://google.com')
>>> shorturl
ShortenedURL(
   shorturl='http://example.com/abcde',
   url='http://google.com',
   title='Google',
   date=datetime.datetime(2015, 10, 31, 14, 31, 4),
   ip='203.0.113.0',
   clicks=0,
   keyword='abcde')
>>> yourls.expand('abcde')
'http://google.com'
>>> yourls.expand('http://example.com/abcde')
'http://google.com'
>>> yourls.url_stats('abcde')
ShortenedURL(
   shorturl='http://example.com/abcde',
   url='http://google.com',
   title='Google',
   date=datetime.datetime(2015, 10, 31, 14, 31, 4),
   ip='203.0.113.0',
    clicks=0,
    keyword='abcde')
>>> links, stats = yourls.stats(filter='random', limit=2)
>>> links
[ShortenedURL(
    shorturl='http://example.com/abcde',
```

```
url='http://google.com',
   title='Google',
   date=datetime.datetime(2015, 10, 31, 14, 31, 4),
   ip='203.0.113.0',
   clicks=2,
   keyword='abcde'),
ShortenedURL(
   shorturl='http://example.com/gd65t',
   url='http://www.youtube.com',
   title='YouTube',
   date=datetime.datetime(2015, 10, 31, 11, 34, 5),
   ip='203.0.113.0',
   clicks=567,
   keyword='gd65t')]
>>> stats
DBStats(total_clicks=1234, total_links=5678)
>>> yourls.db_stats()
DBStats(total_clicks=1234, total_links=5678)
```
## <span id="page-7-0"></span>**1.3 Exception Handling**

The YOURLSClient methods can raise several exceptions. With the exception of [YOURLSURLExistsError](#page-15-1) and [YOURLSKeywordExistsError](#page-15-2), they all inherit from requests. HTTPError, so it's not necessary to catch all the exceptions individually if you just want to display the error to the user:

```
try:
    shorturl = yourls.shorten(url, keyword=keyword)
except YOURLSURLExistsError as exc:
   shorturl = exc.url
except YOURLSKeywordExistsError as exc:
   print("Keyword '{}' already exists.".format(exc.keyword))
except requests.HTTPError as exc:
   print(exc.args[0])
```
#### See also:

Requests itself can raise more exceptions, so you might want to catch requests.exceptions.RequestException.

[Errors and Exceptions:](http://docs.python-requests.org/en/latest/user/quickstart/#errors-and-exceptions) In the event of a network problem (e.g. DNS failure, refused connection, etc), Requests will raise a ConnectionError exception.

In the rare event of an invalid HTTP response, Requests will raise an HTTPError exception.

If a request times out, a Timeout exception is raised.

If a request exceeds the configured number of maximum redirections, a TooManyRedirects exception is raised.

All exceptions that Requests explicitly raises inherit from requests.exceptions.RequestException.

### <span id="page-7-1"></span>**1.4 Logging**

Logging is disabled by default. Let's enable the logger and set up a logbook handler.

```
from logbook import StderrHandler
from yourls import YOURLSClient, logger
```
logger.disabled = False

```
yourls = YOURLSClient('http://example.com/yourls-api.php', signature='6f344c2a8p')
with StderrHandler():
   yourls.shorten('http://www.google.com')
```
Here, *logger* is an instance of [logbook.Logger](http://pythonhosted.org/Logbook/api/base.html#logbook.Logger). By default, the level is set to [logbook.NOTSET](http://pythonhosted.org/Logbook/api/base.html#logbook.NOTSET) (i.e. everything is logged).

In our example, we would see the following output:

[2015-11-01 17:15:57.899368] DEBUG: yourls: Received <Response [200]> with JSON {'message': 'http

# <span id="page-8-0"></span>**1.5 API Plugins**

If you want to support YOURLS plugins that add API methods (e.g. [API Delete\)](https://github.com/claytondaley/yourls-api-delete), the following is the recommended way to do so.

```
from yourls import YOURLSClientBase, YOURLSAPIMixin
class YOURLSDeleteMixin(object):
   def delete(short):
        data = dict(action='delete', shorturl=short)
        self._api_request(params=data)
class YOURLSClient(YOURLSDeleteMixin, YOURLSAPIMixin, YOURLSClientBase):
    """YOURLS client with API delete support."""
```
### **Command Line Interface**

```
You can invoke yourls or python -m yourls on the command line.
```

```
$ yourls
Usage: yourls [OPTIONS] COMMAND [ARGS]...
 Command line interface for YOURLS.
 Configuration parameters can be passed as switches or stored in .yourls or
 ~/.yourls.
 Please provide one of the following:
  • apiurl and signature
  • apiurl, username, and password
 Configuration file format:
  [yourls]
 apiurl = http://example.com/yourls-api.php
 signature = abcdefghij
Options:
 --apiurl TEXT
 --signature TEXT
 --username TEXT
 --password TEXT
 --help Show this message and exit.
Commands:
 db-stats
 expand
 shorten
 stats
 url-stats
```
You can see help for individual commands: yourls shorten --help etc.

### **Module Reference**

### <span id="page-12-3"></span><span id="page-12-1"></span><span id="page-12-0"></span>**3.1 Core**

Note: The contents of this module are placed here for organisational reasons. They should be imported from yourls.

### <span id="page-12-2"></span>class yourls.core.**YOURLSAPIMixin**

Bases: [object](http://docs.python.org/3/library/functions.html#object)

Mixin to provide default YOURLS API methods.

#### **db\_stats**()

Get database statistics.

Returns Total clicks and links statistics.

Return type *[DBStats](#page-14-1)*

Raises requests.exceptions.HTTPError – Generic HTTP Error

#### **expand**(*short*)

Expand short URL or keyword to long URL.

Parameters **short** – Short URL (http://example.com/abc) or keyword (abc).

Returns Expanded/long URL, e.g. https://www.youtube.com/watch?v=dQw4w9WgXcQ

#### Raises

- [YOURLSHTTPError](#page-15-3) HTTP error with response from YOURLS API.
- requests.exceptions.HTTPError Generic HTTP error.

**shorten**(*url*, *keyword=None*, *title=None*)

Shorten URL with optional keyword and title.

#### Parameters

- **url** URL to shorten.
- **keyword** Optionally choose keyword for short URL, otherwise automatic.
- **title** Optionally choose title, otherwise taken from web page.

Returns Shortened URL and associated data.

#### Return type *[ShortenedURL](#page-14-2)*

Raises

<span id="page-13-1"></span>• [YOURLSKeywordExistsError](#page-15-2) – The passed keyword already exists.

Note: This exception has a keyword attribute.

• [YOURLSURLExistsError](#page-15-1) – The URL has already been shortened.

Note: This exception has a url attribute, which is an instance of ShortenedURL for the existing short URL.

- [YOURLSNoURLError](#page-15-4) URL missing.
- [YOURLSNoLoopError](#page-15-5) Cannot shorten a shortened URL.
- [YOURLSAPIError](#page-15-6) Unhandled API error.
- [YOURLSHTTPError](#page-15-3) HTTP error with response from YOURLS API.
- requests.exceptions.HTTPError Generic HTTP error.

**stats**(*filter*, *limit*, *start=None*)

Get stats about links.

#### **Parameters**

- **filter** 'top', 'bottom', 'rand', or 'last'.
- **limit** Number of links to return from filter.
- **start** Optional start number.

Returns Tuple containing list of ShortenedURLs and DBStats.

#### **Example**

links, stats = yourls.stats(filter='top', limit=10)

#### Raises

- [ValueError](http://docs.python.org/3/library/exceptions.html#ValueError) Incorrect value for filter parameter.
- requests.exceptions.HTTPError Generic HTTP Error

#### **url\_stats**(*short*)

Get stats for short URL or keyword.

Parameters **short** – Short URL [\(http://example.com/abc\)](http://example.com/abc) or keyword (abc).

Returns Shortened URL and associated data.

#### Return type *[ShortenedURL](#page-14-2)*

#### Raises

- [YOURLSHTTPError](#page-15-3) HTTP error with response from YOURLS API.
- requests.exceptions.HTTPError Generic HTTP error.

class yourls.core.**YOURLSClient**(*apiurl*, *username=None*, *password=None*, *signature=None*) Bases: [yourls.core.YOURLSAPIMixin](#page-12-2), [yourls.core.YOURLSClientBase](#page-13-0)

#### <span id="page-13-0"></span>YOURLS client.

<span id="page-14-3"></span>class yourls.core.**YOURLSClientBase**(*apiurl*, *username=None*, *password=None*, *signature=None*)

Bases: [object](http://docs.python.org/3/library/functions.html#object)

Base class for YOURLS client that provides initialiser and api request method.

### **3.1.1 Inheritance diagram**

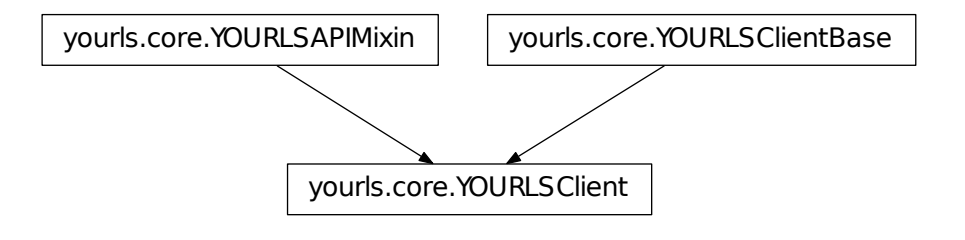

### <span id="page-14-0"></span>**3.2 Data**

Note: The contents of this module are placed here for organisational reasons. They should be imported from yourls.

```
class yourls.data.DBStats(total_clicks, total_links)
     Represent database statistics as returned by the YOURLS API.
```
#### **total\_clicks**

Total number of clicks across all links in the database.

#### **total\_links**

Total number of links in the database.

```
class yourls.data.ShortenedURL(shorturl, url, title, date, ip, clicks, keyword=None)
     Represent shortened URL data as returned by the YOURLS API.
```
#### **keyword**

Short URL keyword, e.g. abcdef for http://example.com/abcdef.

## **url**

Long URL that was shortened.

#### **title**

URL page title.

#### **date**

[datetime](http://docs.python.org/3/library/datetime.html#datetime.datetime) of timestamp the URL was shortened.

#### **ip**

IP address that originally shortened the URL.

#### **clicks**

Number of clicks the shortened URL has received.

# <span id="page-15-7"></span><span id="page-15-0"></span>**3.3 Exceptions**

Note: The contents of this module are placed here for organisational reasons. They should be imported from yourls.

<span id="page-15-6"></span>exception yourls.exceptions.**YOURLSAPIError**(*\*args*, *\*\*kwargs*) Bases: [Exception](http://docs.python.org/3/library/exceptions.html#Exception)

Base exception.

<span id="page-15-3"></span>exception yourls.exceptions.**YOURLSHTTPError**(*\*args*, *\*\*kwargs*) Bases: [yourls.exceptions.YOURLSAPIError](#page-15-6), requests.exceptions.HTTPError

Raised when YOURLS API returns HTTP error with response.

<span id="page-15-2"></span>exception yourls.exceptions.**YOURLSKeywordExistsError**(*\*args*, *\*\*kwargs*) Bases: [yourls.exceptions.YOURLSAPIError](#page-15-6)

Raised when a chosen keyword already exists.

**keyword**

Existing keyword.

<span id="page-15-5"></span>exception yourls.exceptions.**YOURLSNoLoopError**(*\*args*, *\*\*kwargs*) Bases: [yourls.exceptions.YOURLSHTTPError](#page-15-3)

Raised when trying to shorten a shortened URL.

<span id="page-15-4"></span>exception yourls.exceptions.**YOURLSNoURLError**(*\*args*, *\*\*kwargs*) Bases: [yourls.exceptions.YOURLSHTTPError](#page-15-3)

Raised when trying to shorten an empty URL.

<span id="page-15-1"></span>exception yourls.exceptions.**YOURLSURLExistsError**(*\*args*, *\*\*kwargs*) Bases: [yourls.exceptions.YOURLSAPIError](#page-15-6)

Raised when a URL has already been shortened.

**url**

Instance of [ShortenedURL](#page-14-2) for existing URL.

### **3.3.1 Inheritance diagram**

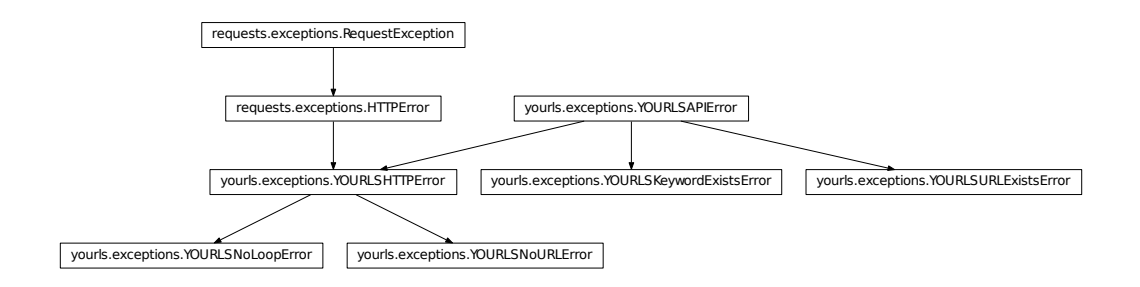

# **Change Log**

### <span id="page-16-1"></span><span id="page-16-0"></span>**4.1 Unreleased**

N/A

# <span id="page-16-2"></span>**4.2 1.2.2 - 2016-01-29**

### **4.2.1 Fixed**

- Exceptions used incorrect super() calls.
- Conditional dependencies now work with wheel format.

# <span id="page-16-3"></span>**4.3 1.2.1 - 2015-11-24**

### **4.3.1 Fixed**

• Unicode handling on Python 2 in CLI.

# <span id="page-16-4"></span>**4.4 1.2.0 - 2015-11-16**

### **4.4.1 Changed**

• Nicer CLI output for ShortenedURL and DBStats objects.

### **4.4.2 Fixed**

- NoSectionError with blank configuration file [\(#2\)](https://github.com/RazerM/yourls-python/issues/2)
- Short option for --start when calling yourls stats changed to -b to prevent conflict with -s for  $--simple$  [\(#1\)](https://github.com/RazerM/yourls-python/issues/1).

# <span id="page-17-0"></span>**4.5 1.1.1 - 2015-11-15**

### **4.5.1 Fixed**

- Fixed CLI on Python 2 due to incorrect use of ConfigParser.
- Incorrect ConfigParser import.

# <span id="page-17-1"></span>**4.6 1.1.0 - 2015-11-15**

### **4.6.1 Added**

- [Command line interface.](http://yourls-python.readthedocs.org/en/latest/cli.html)
- Documentation section on exception handling.

### **4.6.2 Changed**

- Rename yourls.api sub-module to yourls.data.
- Rename yourls.exc sub-module to yourls.exceptions. Users should be importing directly from yourls anyway.

# <span id="page-17-2"></span>**4.7 1.0.1 - 2015-11-01**

### **4.7.1 Added**

• Added usage page to documentation.

### **4.7.2 Changed**

- Split YOURLSClient class into YOURLSClientBase and YOURLSAPIMixin to make it easier to re-use.
- Refactored the code for clarity.

# <span id="page-17-3"></span>**4.8 1.0.0 - 2015-11-01**

First release.

**CHAPTER 5**

# **Indices and tables**

- <span id="page-18-0"></span>• genindex
- modindex
- search

Python Module Index

# <span id="page-20-0"></span>y

yourls.core, [9](#page-12-2) yourls.data, [11](#page-14-1) yourls.exceptions, [12](#page-15-6)

#### Index

# $\overline{C}$

clicks (yourls.data.ShortenedURL attribute), [11](#page-14-3)

### D

date (yourls.data.ShortenedURL attribute), [11](#page-14-3) db\_stats() (yourls.core.YOURLSAPIMixin method), [9](#page-12-3) DBStats (class in yourls.data), [11](#page-14-3)

# E

expand() (yourls.core.YOURLSAPIMixin method), [9](#page-12-3)

# I

ip (yourls.data.ShortenedURL attribute), [11](#page-14-3)

# K

keyword (yourls.data.ShortenedURL attribute), [11](#page-14-3) keyword (yourls.exceptions.YOURLSKeywordExistsError attribute), [12](#page-15-7)

# S

shorten() (yourls.core.YOURLSAPIMixin method), [9](#page-12-3) ShortenedURL (class in yourls.data), [11](#page-14-3) stats() (yourls.core.YOURLSAPIMixin method), [10](#page-13-1)

# T

title (yourls.data.ShortenedURL attribute), [11](#page-14-3) total\_clicks (yourls.data.DBStats attribute), [11](#page-14-3) total\_links (yourls.data.DBStats attribute), [11](#page-14-3)

# U

url (yourls.data.ShortenedURL attribute), [11](#page-14-3) url (yourls.exceptions.YOURLSURLExistsError attribute), [12](#page-15-7) url\_stats() (yourls.core.YOURLSAPIMixin method), [10](#page-13-1)

# Y

yourls.core (module), [9](#page-12-3) yourls.data (module), [11](#page-14-3) yourls.exceptions (module), [12](#page-15-7) YOURLSAPIError, [12](#page-15-7) YOURLSAPIMixin (class in yourls.core), [9](#page-12-3) YOURLSClient (class in yourls.core), [10](#page-13-1)

YOURLSClientBase (class in yourls.core), [10](#page-13-1) YOURLSHTTPError, [12](#page-15-7) YOURLSKeywordExistsError, [12](#page-15-7) YOURLSNoLoopError, [12](#page-15-7) YOURLSNoURLError, [12](#page-15-7) YOURLSURLExistsError, [12](#page-15-7)